**OM** · escuela de diseño +

### **ESCUELA SUPERIOR POLITECNICA DEL LITORAL**

**EXAMEN FINAL – INVESTIGACION Y DOCUMENTACIÓN DE PROYECTOS**

## **NOMBRE:\_\_\_\_\_\_\_\_\_\_\_\_\_\_\_\_\_\_\_\_\_\_ PAR. 2 - 4/JUL/2013 Mae. Sophía Galárraga T.**

**POLITE** 

#### **TEMA 1 TEORIA: (20 PUNTOS)**

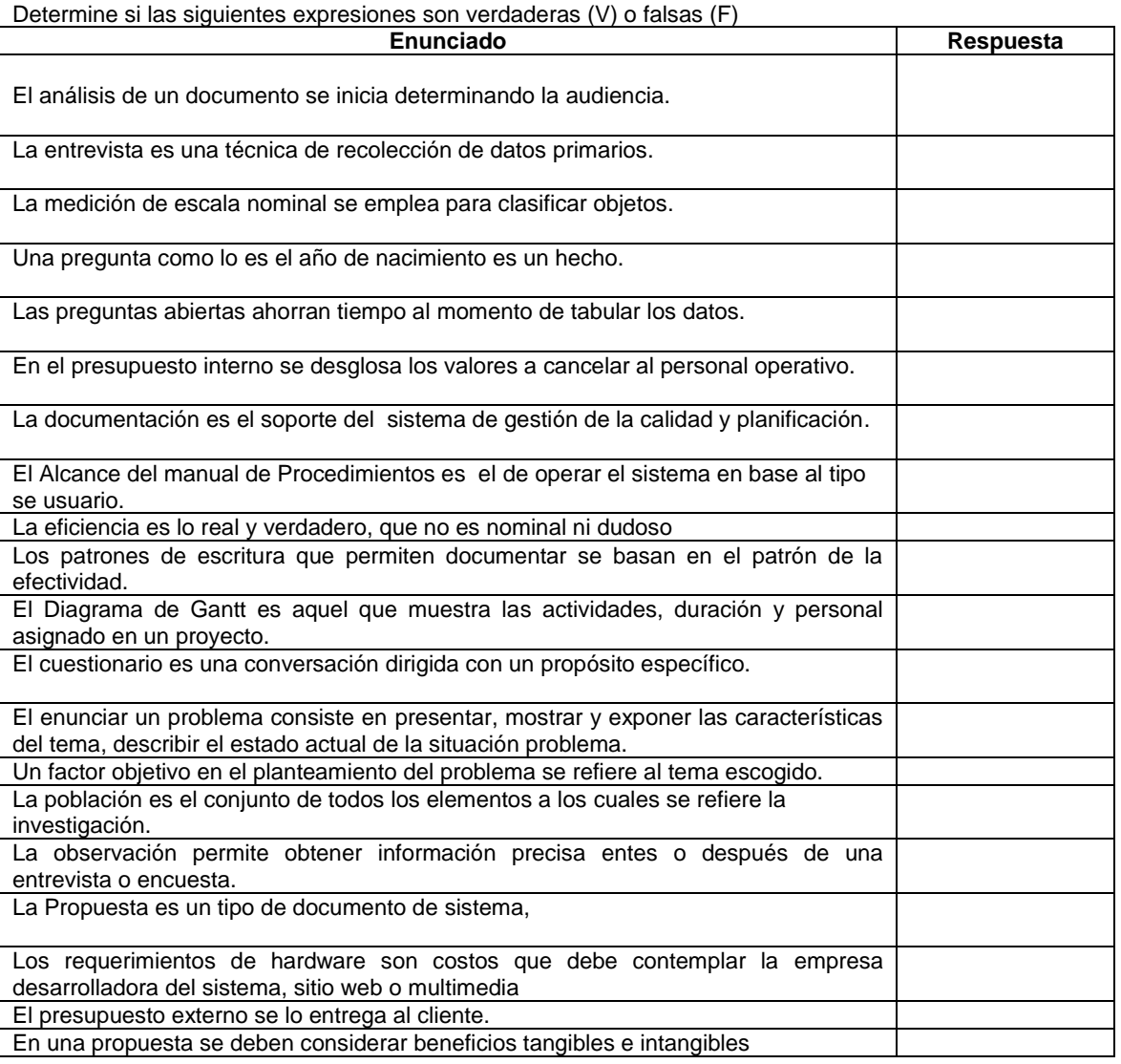

#### **TEMA 2 CONTESTE LAS SIGUIENTES PREGUNTAS: (5 PUNTOS)**

## **MENCIONE LOS TIPOS DE ESTRUCTURAS DE UNA ENTREVISTA (2.5 puntos)**

## **MENCIONE LAS CARACTERÍSTICAS DE LA DOCUMENTACION (2.5 puntos)**

## **TEMA 3 EJERCICIOS APLICANDO TEORIA: (7.5 PUNTOS)**

## **1.- El patrón de escritura utilizado es: (2.5 puntos)**

En la escuela de primaria desean implementar como actividad del área de matemáticas la práctica del juego sudoku por: estimular la lógica, la memoria y el razonamiento, y entrena la capacidad de concentración.

**El patrón de escritura es -----------------------------------------------**

## 2.- **El Tipo de Investigación: (2.5 puntos)**

El problema de la lectura en el Ecuador es posiblemente una de las más grandes barreras en el desarrollo cultural del país, como lo registran los resultados obtenidos

## **ESCUELA SUPERIOR POLITECNICA DEL LITORAL**

# **OM** : escuela de diseño <del>:</del><br>D**M** : comunicación visual

POLITÉ

**EXAMEN FINAL – INVESTIGACION Y DOCUMENTACIÓN DE PROYECTOS NOMBRE:\_\_\_\_\_\_\_\_\_\_\_\_\_\_\_\_\_\_\_\_\_\_ PAR. 2 - 4/JUL/2013 Mae. Sophía Galárraga T.** en el boletín estadístico del libro en Iberoamérica "El libro en cifras" del año 2012, en el cual se observa que el rubro lectura Ecuador registra indicadores en blanco, lo que implica que a los adolescentes tienen otros intereses, para lo cual se contempló realizar un cuestionario dónde dos de las preguntas dice: Cuándo lee un libro a través de que medio lo realiza? Celular; IPAD; Computadora; Libro; Cuál es el valor que le da al comprar un libro.

**El Tipo de Investigación es --**

2.- **El Método de Investigación: (2.5 puntos)** Para poder realizar el Brief para el lanzamiento de una nueva marca, se debe realizar el antecedente de la empresa. Cuál es el método de Investigación aplicado?

**El Método de Investigación es -----------------------------------------------**

## **TEMA 4 Analizar el siguiente caso y plantear el presupuesto interno (7.5 puntos)**

Las ventas de la empresa Midea en el año 2013 realizará una campaña para incentivar el no comprar cosas robadas en la ciudad de Guayaquil, por lo cual, ha decidido invertir en el diseño de 100 folletos a \$5 cada uno; 3 diseños para vallas publicitarias de \$800 cada uno y 3 diseños de anuncios a ser publicados en el diario a un costo de \$150, a partir de ahora cuenta con 2 meses (4 semanas por cada mes),el personal es: 1 Director de Arte (trabajará 2 semanas su costo es \$300 por cada semana); 2 diseñadores (trabajarán 1 mes cada diseñador) cobrando cada uno \$150 por semana y un ilustrador (trabajará 2 semanas cobrando \$100 por semana). Elabore el presupuesto interno contemplando un 5% de improviso; 5% materiales y 40% de Ganancia.

Considere además la depreciación de un equipo que cuesta \$ 2300 (depreciables a 3 años y su uso por 1mes); el uso de 1 programa que cuesta \$300 usado por 2 meses y finalmente el uso Agua, Luz y Teléfono \$36,11

**¿Como estudiante de ESPOL me comprometo a combatir la mediocridad y a actuar con honestidad; por eso no copio ni dejo copiar.?**

**Firma de compromiso del estudiante**